## **Stadt Musterstadt**

 $\Gamma$ 

 $\mathbb{R}$ 

Stadtverwaltung Musterstadt

Am Markt 1 01234 Musterstadt

Eingangsvermerk - Empfänger

Formular ID: Aktenzeichen: Prüfsumme:

Eingangsvermerk - Formularserver

## **Antrag auf Erteilung einer Ausnahmegenehmigung**

zur Bewilligung von Parkerleichterungen für Schwerbehinderte mit außergewöhnlicher Gehbehinderung und Blinde gem. §46 (1) Nr. 11 Straßenverkehrsordnung (StVO)

Angaben zum Antragsteller (Name und Anschrift)

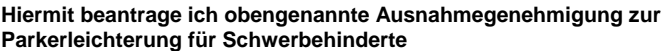

Ich bin schwerbehindert mit außergewöhnlicher Gehbehinderung (aG) und weise dies durch Vorlage des Schwerbehindertenausweises bzw. Feststellungsbescheides des zuständigen Versorgungsamtes nach.

Ich bin blind (bl) und weise dies durch Vorlage des Schwerbehindertenausweises bzw. Feststellungsbescheides des zuständigen Versorgungsamtes nach.

**Folgende Anlagen/ Nachweise füge ich dem Antrag bei:**

1 Lichtbild im Halbprofil ohne Kopfbedeckung (35 x 45 mm)

Fotokopie des Schwerbehindertenausweises

 $\sim$